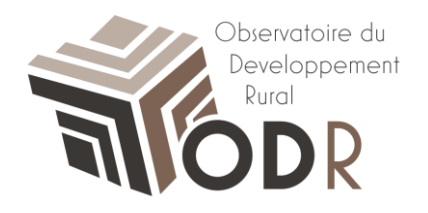

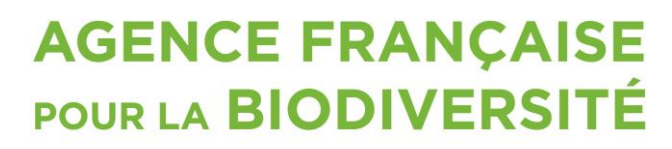

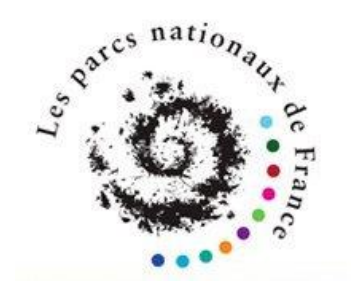

Établissement public du ministère de l'Environnement

# **Note méthodologique**

*Fiche MAE/SIG – Programme Parcs Nationaux*

Fernandes Camille, réseau évaluation ODR Nikitine Laura, plateforme informatique ODR Ledoux Nicolas, plateforme informatique ODR Gendre Cédric, réseau évaluation ODR

INRA Unité de service de l'Observatoire du Développement Rural (0685) 24, Chemin de Borde Rouge - Auzeville CS 52627 31326 CASTANET TOLOSAN CEDEX

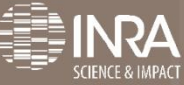

# Table des matières

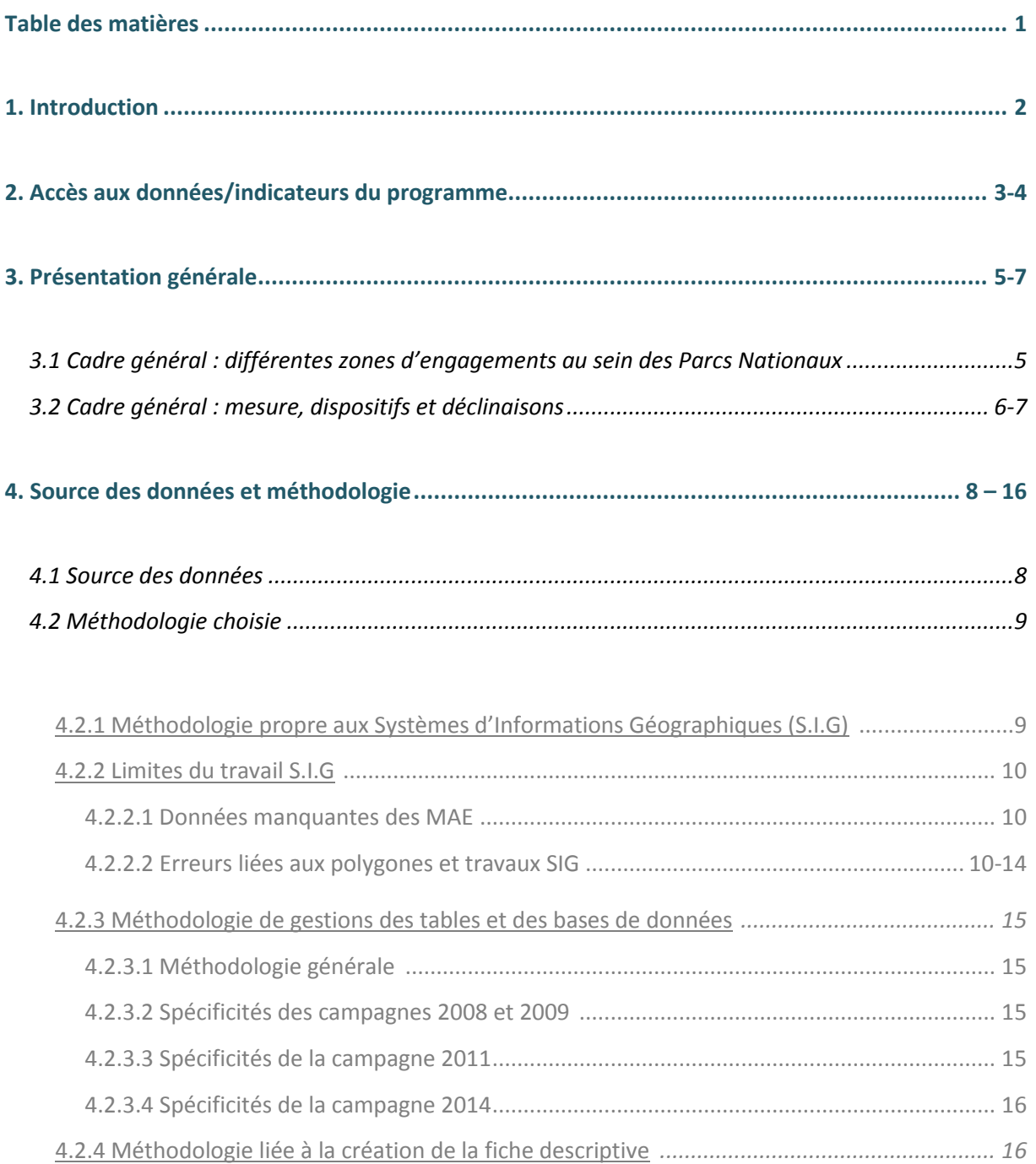

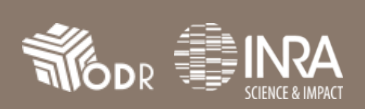

#### **1. Introduction**

Ce document est la notice de méthodologie et d'aide du dossier thématique **« Parcs Nationaux »** et plus spécifiquement, de la fiche descriptive *« MAE dans les Parcs Nationaux (Approche SIG) ».* Un Parc National est structuré en différentes zones qui sont infra-communales. Le but de ces travaux est donc, dans un premier temps, de construire des indicateurs généraux mis en œuvre sur le territoire des Parcs Nationaux et sur ces différentes zones en se basant sur le grain communal. Dans un second temps, es travaux SIG (Systèmes d'Information Géographiques) ont été réalisés pour intersecter les couches spatialisées des zones parcs avec les parcelles contractualisées par des Mesures Agroenvironnementales (MAE). L'objectif étant d'ajuster des indicateurs relatifs à ces mesures du Règlement de Développement Rural (RDR) aux limites intra-communales des Parcs.

La fiche descriptive décrite ici résume des statistiques sur la contractualisation des Mesures Agro-Environnementales (M.A.E) sur le territoire des Parcs Nationaux Français (métropole et DOM-COM compris) et du futur Parc National des Forêts de Champagne et de Bourgogne à partir de ces travaux SIG.

Les données MAE ont été fournies au format Shape - par l'Agence de Services et Paiement (ASP). Elles sont issues des outils de gestion de l'ASP « GEOSIRIS » et « ISIS ». Des données complémentaires hors SIGC ont été issues de l'outil de gestion « OSIRIS » de l'ASP et les couches géographiques des territoires des Parcs Nationaux - au format Shape – ont été fournies par Parcs Nationaux de France.

Des renseignements complémentaires (notamment les libellés des actions) ont été obtenus par les Directions de l'Alimentation, de l'Agriculture et de la Forêt (D.A.A.F) ; et plus particulièrement ceux qui concernent les Parcs Nationaux situés hors métropole.

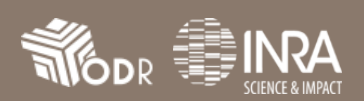

### **2. Accès aux données/indicateurs du programme**

La fiche descriptive est publiée dans le répertoire des dossiers thématiques, classée dans le réseau évaluation et dans le programme **« Parcs Nationaux »**.

Vous pouvez retrouver cette fiche *(cf. capture d'écran ci-dessous)* en accédant au programme **« Parcs Nationaux »** dans le menu déroulant du « *Réseau Evaluation* » publié sur le site de l'ODR.

Cliquez ensuite sur la rubrique « *Accès aux indicateurs* » du menu du programme **« Parcs Nationaux ».**

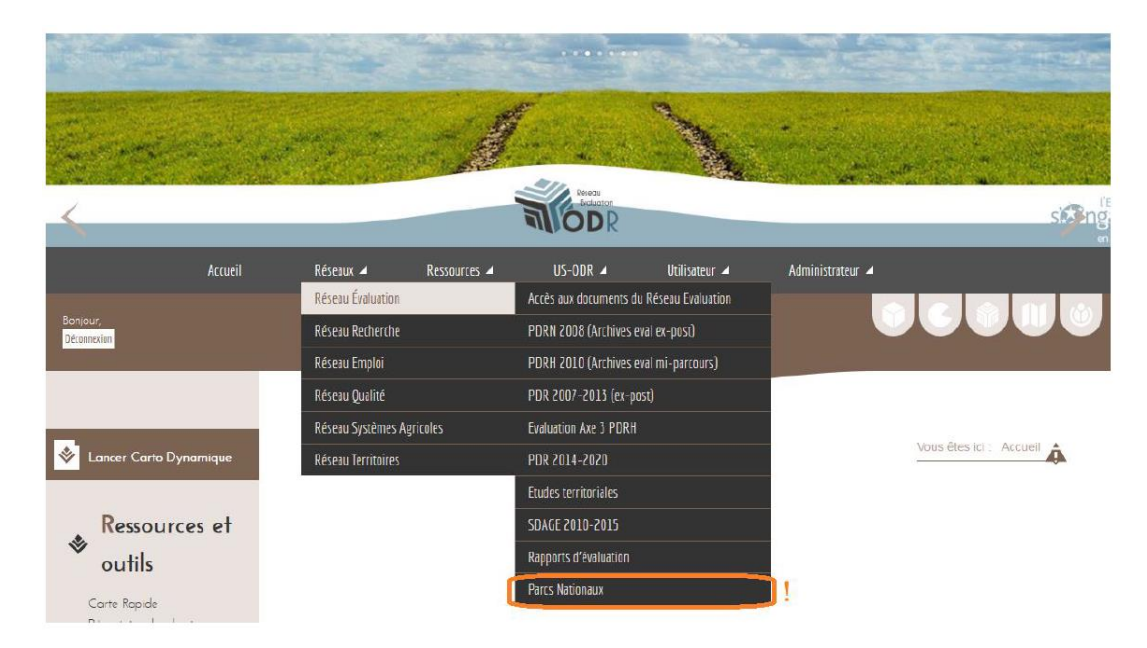

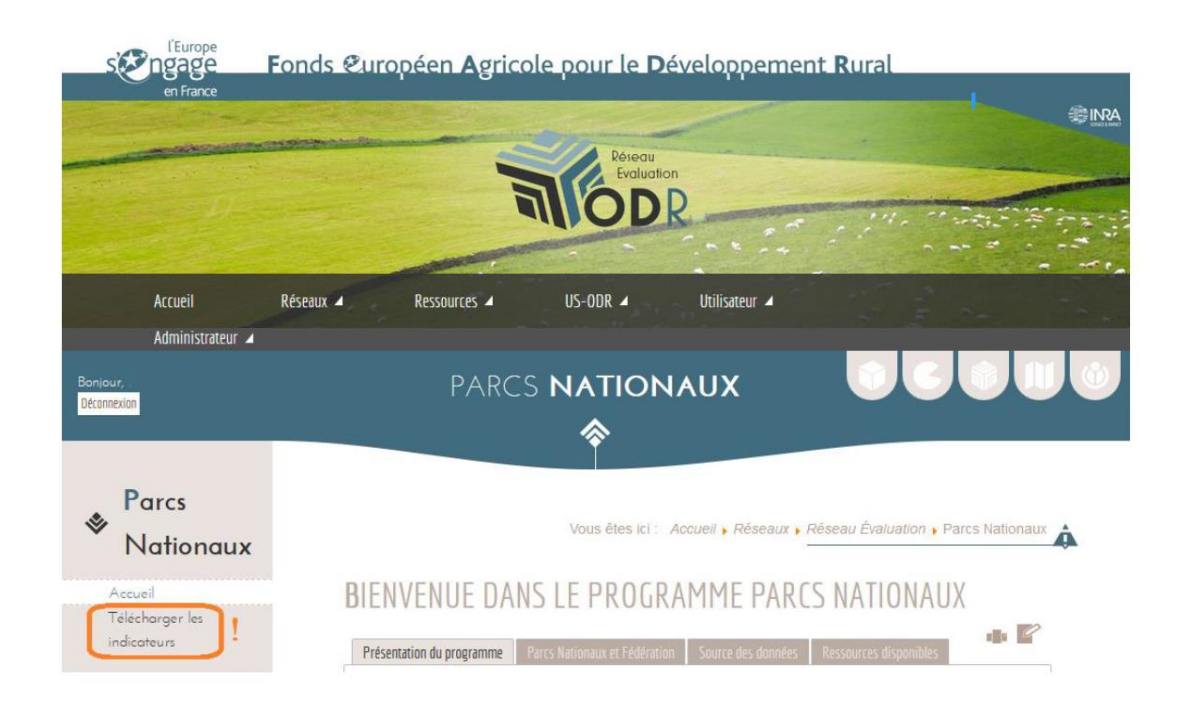

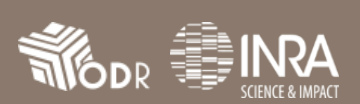

Cliquez sur **« Parcs Nationaux ».**

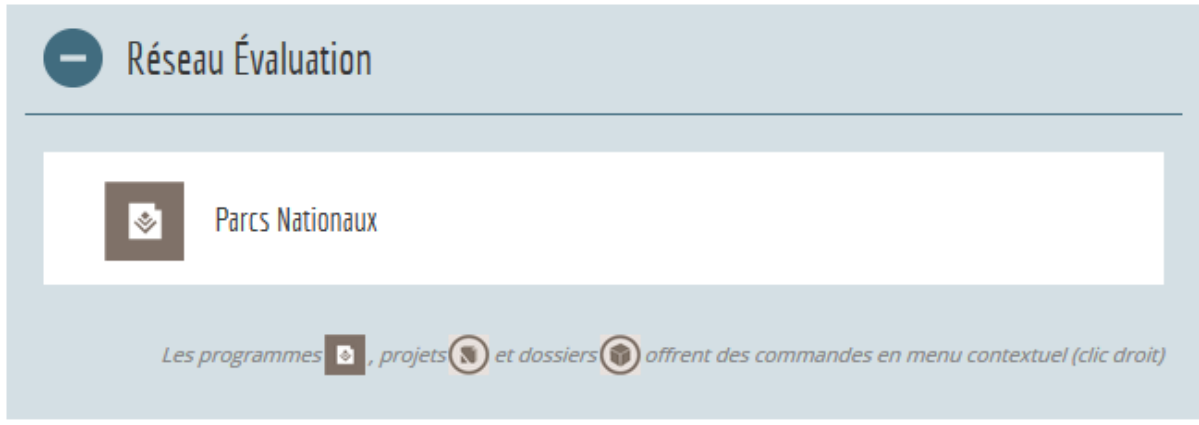

Déroulez les dossiers jusqu'au *« Bilan PDR 2007-2013 (fin de programmation 2015) ».*

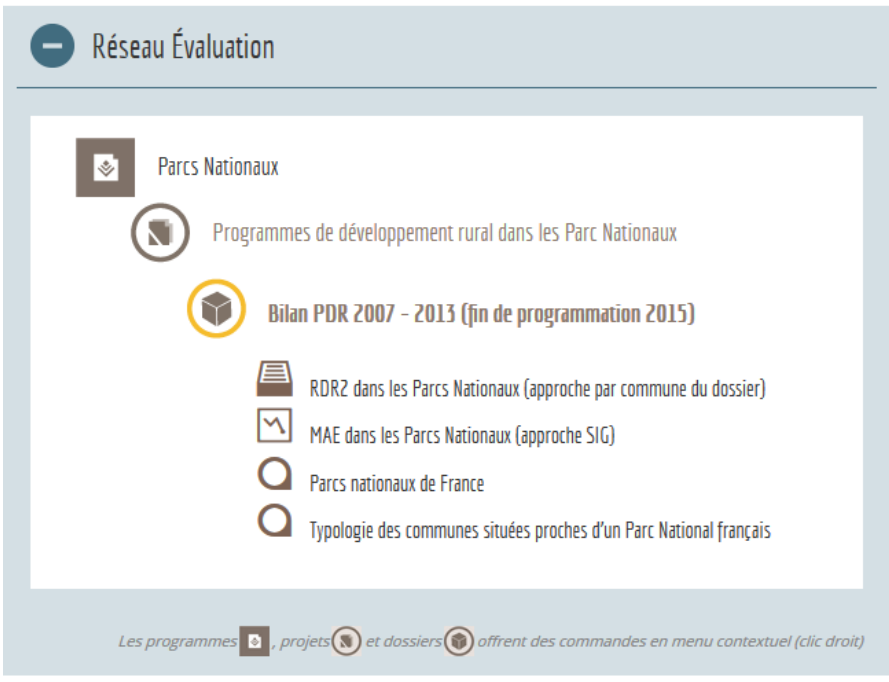

Vous retrouvez alors :

- $\Rightarrow$  Un tableau d'indicateurs et une fiche descriptive ;
- $\Rightarrow$  Deux fiches méthodologiques liées chacune à sa propre fiche descriptive ;
- $\Rightarrow$  Des cartes réalisées avec un outil interne à l'ODR CartoDynamique ;

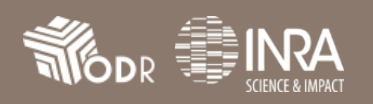

#### **3. Présentation générale**

#### *3.1 Cadre général : différentes zones d'engagements au sein des Parcs Nationaux*

La fiche descriptive propose un bilan des contractualisations des MAE en tenant compte des spécificités des Parcs Nationaux. En effet, un Parc National se divise en trois zones d'engagements *(ces définitions et images proviennent du site de la Fédération des Parcs Nationaux) :*

**Le cœur du Parc**

Afin de préserver le caractère du parc, ce territoire est soumis à une réglementation particulière qui encadre plus ou moins fortement certaines activités afin de s'assurer de leur compatibilité avec la préservation du patrimoine naturel, culturel et paysager.

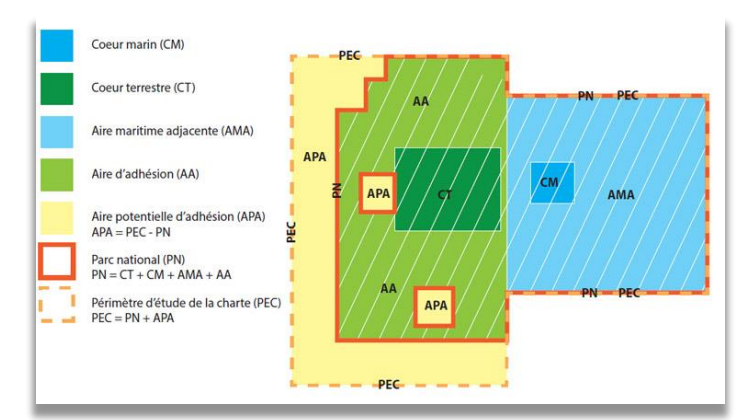

A l'intérieur de cet espace, des « réserves intégrales », espaces au sein desquels la présence humaine est très limitée, peuvent être définies. Seuls les chercheurs peuvent y accéder pour des raisons scientifiques, afin d'observer les évolutions de la faune et de la flore sans perturbation d'origine anthropique.

**L'aire d'adhésion**

Cette zone qui entoure le cœur du parc résulte de la libre adhésion à la charte du parc national des communes situées à l'intérieur d'un périmètre optimal fixé par le décret de création du Parc. Ce périmètre est constitué par les territoires en continuité géographique ou en solidarité écologique (interdépendance des êtres vivants, entre eux et avec les milieux dans lesquels ils vivent, qu'ils soient naturels ou aménagés de deux espaces attenants) avec le cœur.

La charte est un projet concerté de territoire. Elle concerne à la fois le cœur et l'aire d'adhésion. Construite collectivement avec les communes et les acteurs du territoire, elle indique les orientations de protection, de mise en valeur et de développement durable retenues pour le territoire pour une durée de validité de 15 ans. Les territoires des communes qui adhèrent à la charte du parc national constituent son aire d'adhésion.

**L'aire potentielle d'adhésion**

Les communes, pour leurs territoires hors cœur, qui décident de ne pas adhérer à la charte restent en « aire potentielle d'adhésion ». Elles ont néanmoins la possibilité d'adhérer à la charte trois ans après son approbation.

#### **Autres zones possibles**

Un parc national peut également comprendre des espaces appartenant au domaine public maritime et aux eaux sous souveraineté de l'Etat pour constituer un cœur marin ou une aire maritime adjacente reconnue comme une aire marine protégée au sens du Code de l'Environnement.

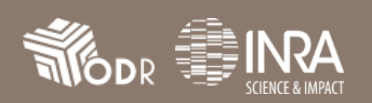

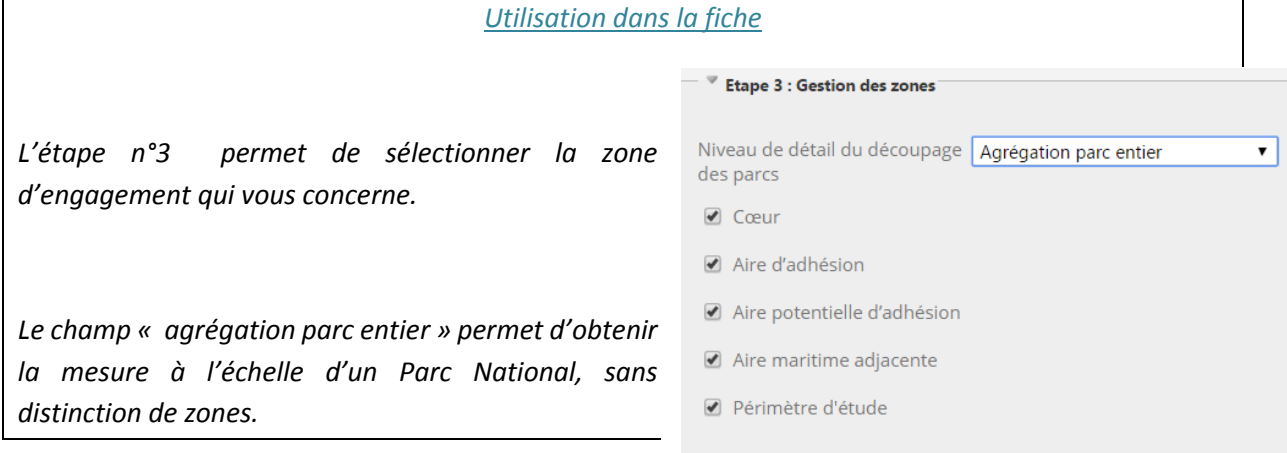

#### *3.2 Cadre général : mesure, dispositifs et déclinaisons*

Plusieurs dispositifs des Mesures Agro-Environnementales sont mis en évidences *(source : WikiODR)* :

**La Conversion à l'Agriculture Biologique (C.A.B)**

Dans le cadre du PDRH, la CAB correspond à la mesure 214 D (axe 2). C'est une mesure agro environnementale qui vise à inciter et à accompagner des exploitations s'engageant pour partie ou en totalité dans une démarche de conversion à l'agriculture biologique.

Différents types de déclinaisons sont possibles dans le dispositif CAB :

*CAB 1: Prairies et châtaigneraies*

*CAB 2: Cultures annuelles et prairies temporaires*

*CAB 3: Cultures légumières de plein champ, viticulture et Plantes à Parfum, Aromatiques et Médicinales (PPAM)*

**CAB 4:** *Maraîchage et arboriculture*

**Le Maintien en Agriculture Biologique (M.A.B)**

La MAB correspond à la mesure 214 E du PDRH (axe 2). Son objectif est le maintien des surfaces converties en bio. Chaque région choisit de mettre en œuvre la MAB et éventuellement de la zoner.

Il existe plusieurs déclinaisons dans le dispositif MAB :

*MAB 1 : Prairies (permanentes et rotations longues) et châtaigneraies MAB 2 : Cultures annuelles et prairies temporaires MAB 3 : Cultures légumières de plein champ et viticulture et PPAM MAB 4 : Maraîchage et arboriculture*

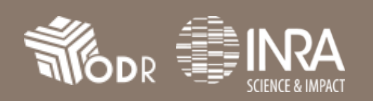

**La Mesure Agro-Environnementale Rotationnelle (M.A.E.R)**

La MAER2 fait partie des Mesures Agroenvironnementales proposées dans le cadre de l'axe 2 du PDRH relatif à l'amélioration de l'environnement et du paysage (mesures 214). Elle correspond à la mesure 214 B.

Ce dispositif vise les enjeux relatifs à la biodiversité et à la protection de la ressource en eau en favorisant la diminution de l'utilisation d'intrants en zones de grandes cultures par la mise en place de rotation dans les cultures.

**La Mesure Agro-Environnementale Territorialisée (M.A.E.T)**

Les MAET font partie des Mesures Agroenvironnementales [\(MAE\)](https://odr.inra.fr/intranet/carto/cartowiki/index.php/MAE) proposées dans le cadre de l'axe 2 du [PDRH](https://odr.inra.fr/intranet/carto/cartowiki/index.php/PDRH) relatif à l'amélioration de l'environnement et du paysage (mesures 214). Elles correspondent aux mesures 214 I.

**La Prime Herbagère Agro-Environnementale (P.H.A.E2)**

La prime herbagère agro-environnementale (PHAE) a pris la suite (en 2003) de l'ancienne Prime au Maintien du Système d'Elevage Extensif (PMSEE) de la programmation 1992-1999, et qui avait été reconduite dans le PDRN. Il existe plusieurs types de mesures dans le dispositif PHAE2 (2007-2013) :

**NOR** correspond à la PHAE2 classique

**EXT** pour les zones extensives, donc moins productives que les autres

**PHAE de type "GP" : GP1, GP2, GP3 et GP4** pour les surfaces gérées en pâturage collectif. Ces zones correspondent à des zones extensives particulières, raison pour laquelle elles ne correspondent pas à la PHAE-EXT. Les spécificités sont : un montant unitaire, obligatoirement réduit par rapport au montant de base de 76 €. Les montants sont décroissants dans l'ordre PHAE2-GP1, PHAE2-GP2 et PHAE2-GP3. La deuxième spécificité est une plage de chargement à respecter.

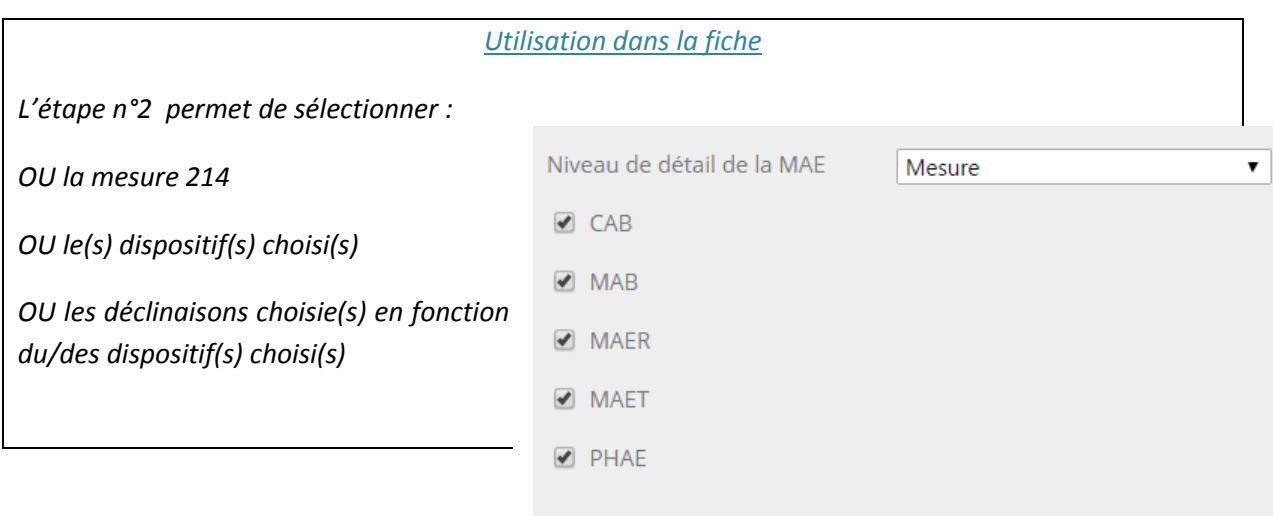

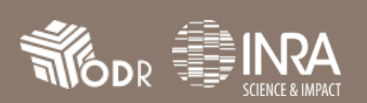

#### **4. Source des données et méthodologie**

#### *4.1 Source des données*

Les couches géographiques relatives à la mesure 214 sont fournies par l'ASP, pour les campagnes 2007 à 2014 à l'exception des territoires des DOM-COM, qui n'ont pas été mis à disposition de l'ODR pour la période 2007 – 2009 (traitement SIG dans l'outil GEOSIRIS). L'ASP a créé une couche géographique nationale unique – en format Shape – et annuelle. Les parcelles sont donc soit des ilots RPG, soit des extraits d'ilots du RPG. Ces parcelles incluent l'ensemble des dispositifs décrits ci-dessus. Les données utilisées dans la fiche descriptive, qui sont fournies par l'ASP au sein de ces couches géographiques, sont les suivantes :

- Les **identifiants pacages** des bénéficiaires MAE
- La **quantité engagée** (sur la base des déclarations dans le RPG), qui selon le dispositif peut être une surface, un linéaire ou un élément ponctuel
- Les **dispositifs et déclinaisons associées**

Les couches géographiques propres aux Parcs Nationaux ont été fournies par Parcs Nationaux de France. Trois couches ont été transmises :

- Une des couches réunit les zones cœur et l'aire d'adhésion (**NB :** les Parcs Nationaux dans et hors métropole - étaient compris dans cette couche unique, à l'exception du futur Parc National des forêts de Champagne et de Bourgogne)
- $\Rightarrow$  Une des couches comprend le périmètre d'étude de chaque Parc, qui correspond à l'ensemble des zones d'engagement d'un Parc National (**NB :** le Parc National des forêts de Champagne et de Bourgogne était compris dans cette couche)
- $\Rightarrow$  Une des couches était constituée de l'ensemble des communes du périmètre d'étude du futur Parc National des forêts de Champagne et de Bourgogne

Les données utilisées dans la fiche descriptive, fournies par Parcs Nationaux de France, sont les suivantes :

 Le **« PPN\_Asso »**, c'est-à-dire l'identifiant du nom du Parc National concerné et la zone d'engagement choisie

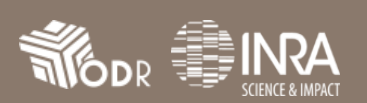

# *4.2 Méthodologie choisie*

# *4.2.1 Méthodologie propre aux Systèmes d'Informations Géographiques (S.I.G)*

# **L'ensemble des travaux SIG a été réalisé avec le logiciel ArcGis et Stat Transfert**

Les couches des Parcs Nationaux étant réunies en une seule couche, des créations de couches ont été nécessaires notamment pour les DOM-COM. En effet, la métropole a une projection différente de celle des DOM-COM :

- *Métropole : Projection Lambert 93*
- *Guadeloupe : Projection WGS84 – UTM 20 Nord*
- *Guyane : Projection RGFG95 – UTM 21 22 Nord*
- *Réunion : Projection RGR92 – UTM 40 Sud*

Les couches MAE, fournies par l'ASP, ont été combinées pour former trois grandes couches : la couche surfacique, la couche linéaire et la couche ponctuelle (**NB :** cette combinaison n'a pu être possible que pour les départements de la métropole).

Chacune des deux couches fournies par Parcs Nationaux de France – ainsi que les nouvelles couches géographiques des DOM-COM – ont été intersectées avec les couches MAE, pour chaque année de la campagne.

Deux traitements ont été effectués pour les couches surfaciques et linéaires de chaque zone. Ces traitements sont automatisés et passent par un modèle Builder.

- Pour **les couches surfaciques**, l'aire en hectare de chaque polygone a été calculée avec la formule suivante : *!shape.area@hectares!* (Langage : Python 9.3). Les résultats sont exprimés en hectares.
- Pour **les couches linéaires**, la longueur de chaque tracé a été calculée avec la formule suivante : *!shape.length!* (Langage : Python 9.3). Les résultats sont exprimés en mètres.

Chaque couche géographique obtenue a ensuite été transmise sur StatTransfert. Ceci permet de modifier le format SHAPE en CSV (nécessaire pour les travaux de gestions des bases de données).

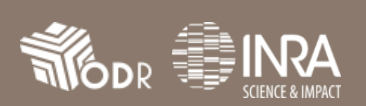

### *4.2.2 Limites du travail SIG*

#### *4.2.2.1 Données manquantes des MAE*

Des données MAE sont manquantes au sein de l'ODR.

En effet, les campagnes 2007, 2008 et 2009 ne comprennent pas les données des Parcs Nationaux situées hors de la métropole. La campagne 2011 est incomplète pour une partie des MAE – en métropole et hors métropole.

L'ensemble des solutions pour pallier à ces manques sont décrites dans la partie *« méthodologie de gestion des bases et des tables de données »*.

#### *4.2.2.2 Erreurs liées aux polygones et travaux SIG*

Des approximations minimes peuvent être induites par des erreurs liées aux polygones SIG. Dans l'exemple ci-dessous :

- $\Rightarrow$  La couche orange est la couche incluant la zone cœur et l'aire d'adhésion
- $\Rightarrow$  La couche bleu représente l'ensemble du Parc toutes zones confondues
- $\Rightarrow$  Le carré violet est un îlot précis de MAE

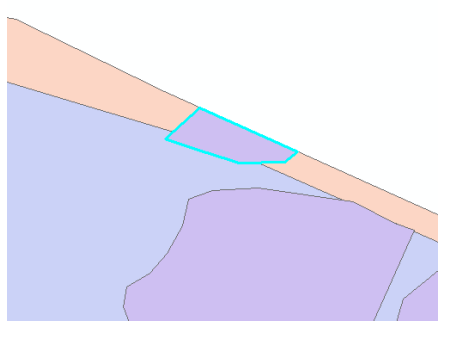

Un effet de bord est alors visible ; effet qui est accentué lorsque une échelle plus grande est utilisée (cf. image ci-dessous). Il y a ainsi une incertitude sur le tracés des polygones qui peuvent être plus ou moins précis selon les couchés géographiques traitées. Ceci induit des erreurs minimes : dans cet exemple, la surface de l'aire d'adhésion de la parcelle est plus grande que la surface totale du Parc (erreur à la deuxième décimale de l'arrondi).

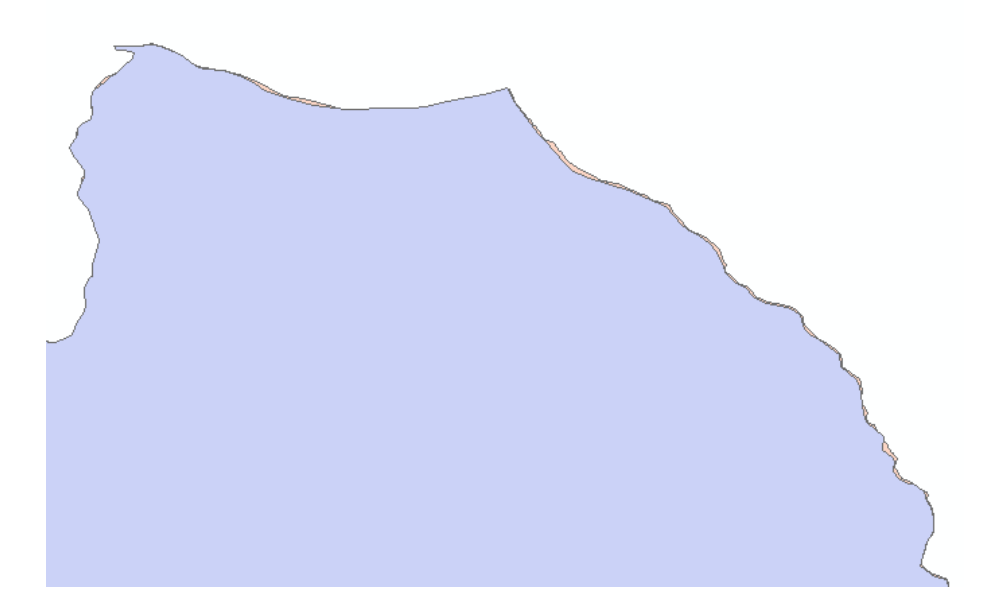

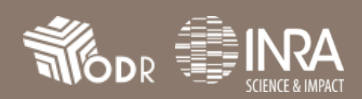

Des imperfections géographiques sont également possibles dans les parcellaires : des polygones se superposent sur de faibles portions mais sont, en réalité, contiguës ou distincts sur le terrain. La notion *« d'artefact »* désigne ces erreurs liées à l'imperfection des couches géographiques. L'exemple cidessous permet de visualiser ces imperfections :

**Un même numéro pacage (ici, 0123 pour respecter la règle de l'anonymat), ayant la même année d'engagement, le même dispositif et étant présent dans la même aire du Parc X se répété plusieurs fois sur la table de données**

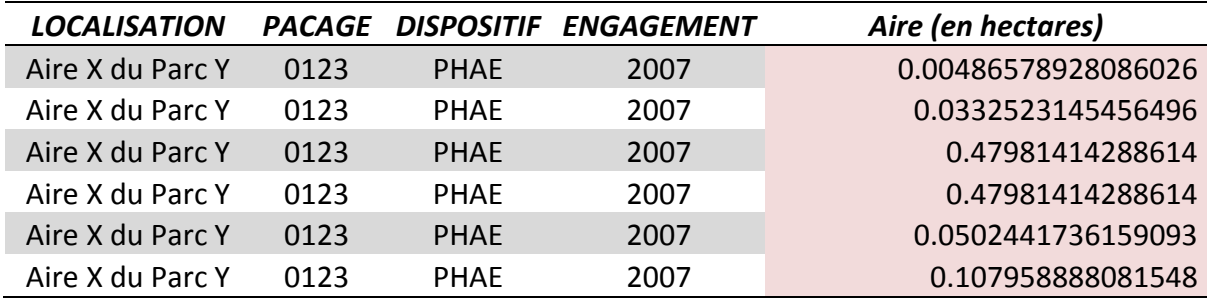

Les parcelles MAE, localisées autour des parcelles de ce numéro pacage, se représentent comme cidessous.

- $\Rightarrow$  La parcelle 1 est une parcelle de PHAE
- $\Rightarrow$  Les parcelles 2 et 3 sont des parcelles de MAET

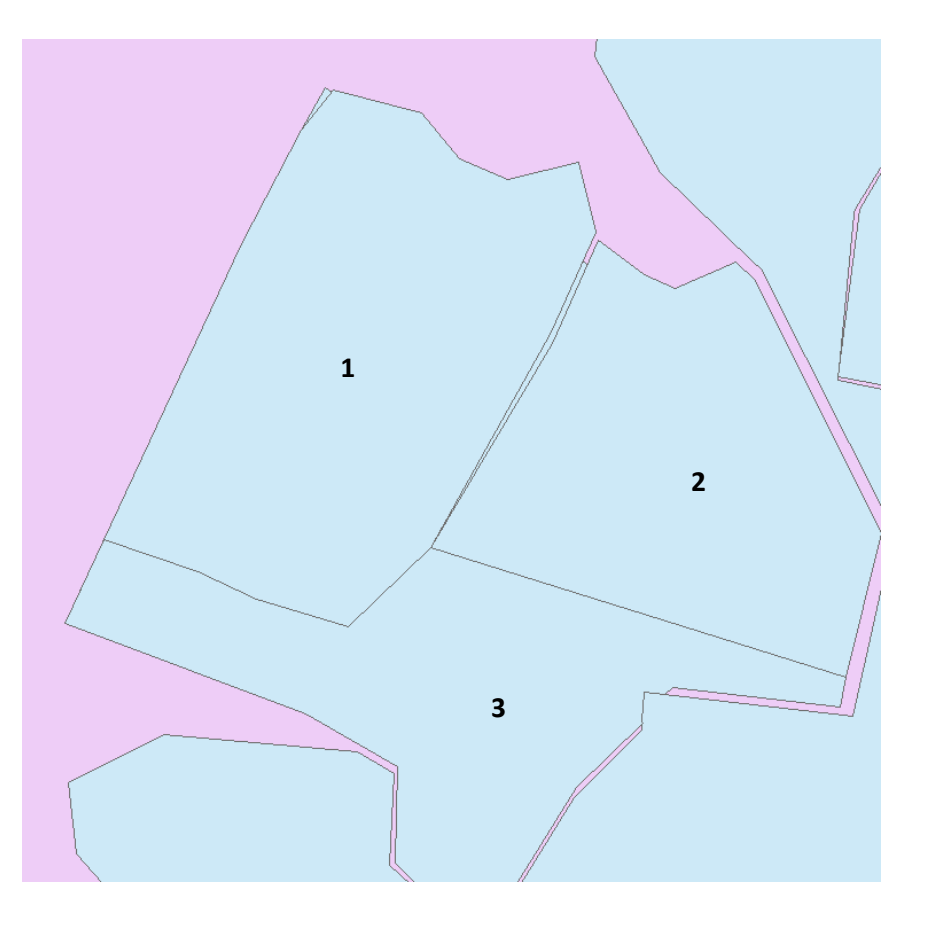

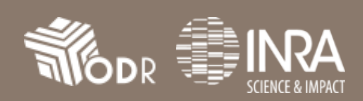

Le croisement entre les couches géographiques des MAE et du Parc National concerné donne le résultat ci-contre. On constate la création de nouveaux polygones, qui correspondent chacun au même numéro pacage (cf. ligne du tableau précédent).

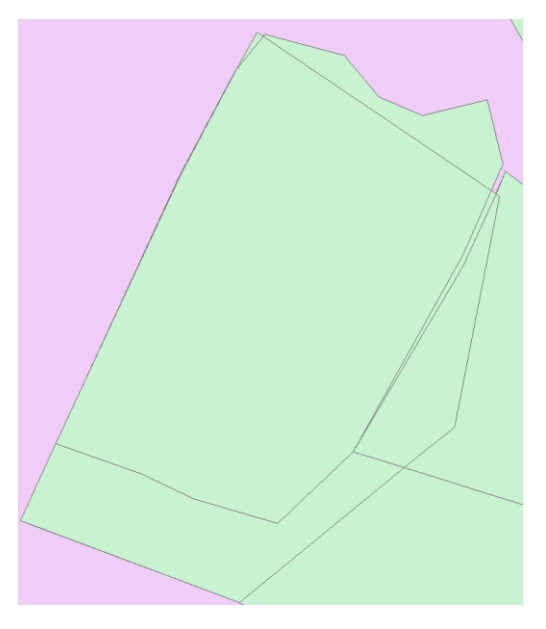

Les différentes lignes du même numéro pacage, 0123, sont ses nouveaux polygones qui se découpent comme ci-dessous.

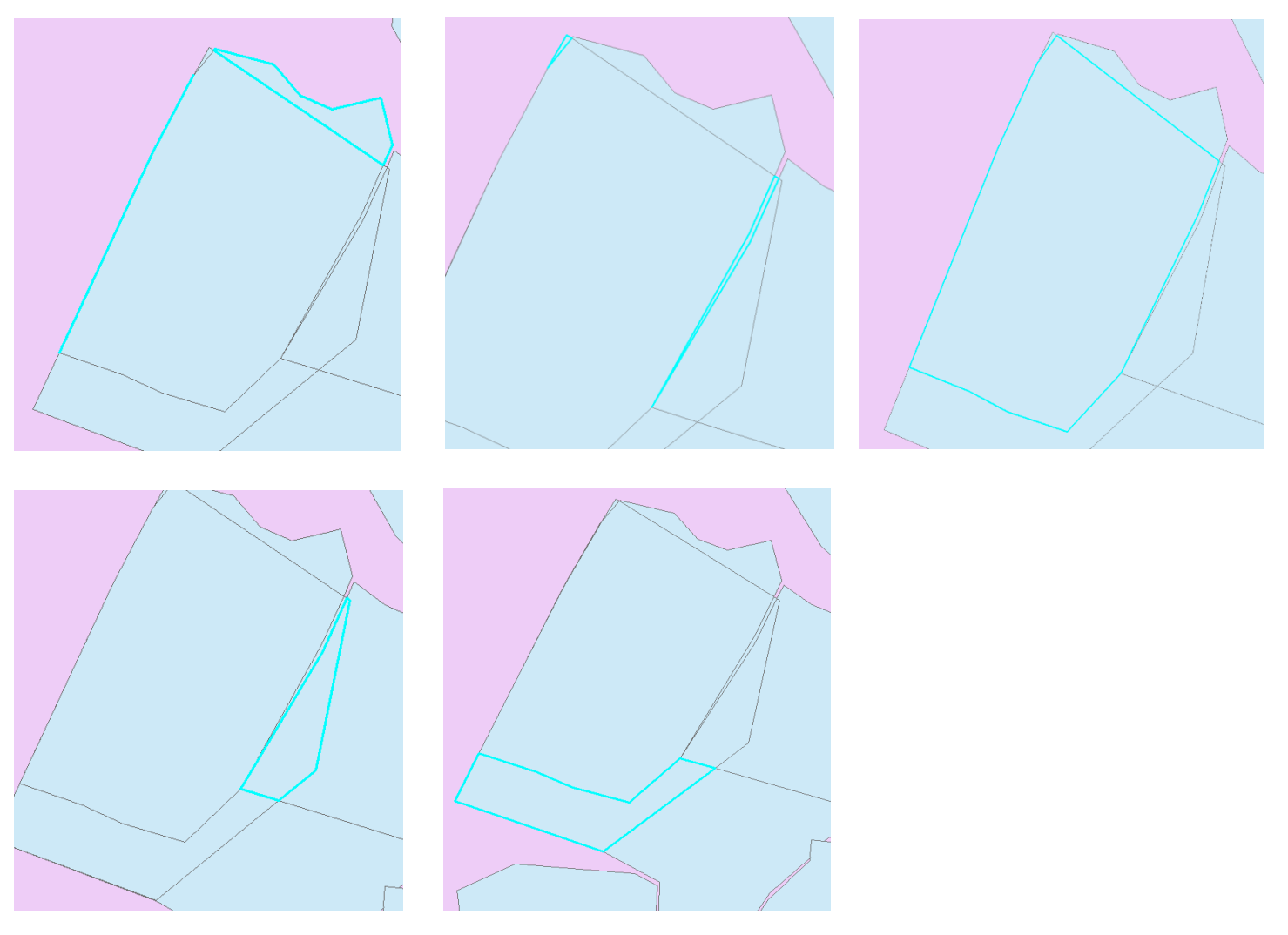

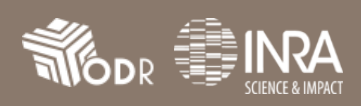

Ces différents polygones s'expliquent puisque, sous les parcelles MAET – et avant l'intersection réalisée sous SIG (cf. photo 1), étaient présents une parcelle PHAE plus importante que celle représentée visuellement à l'image (cf. photo 2, carré en bleu).

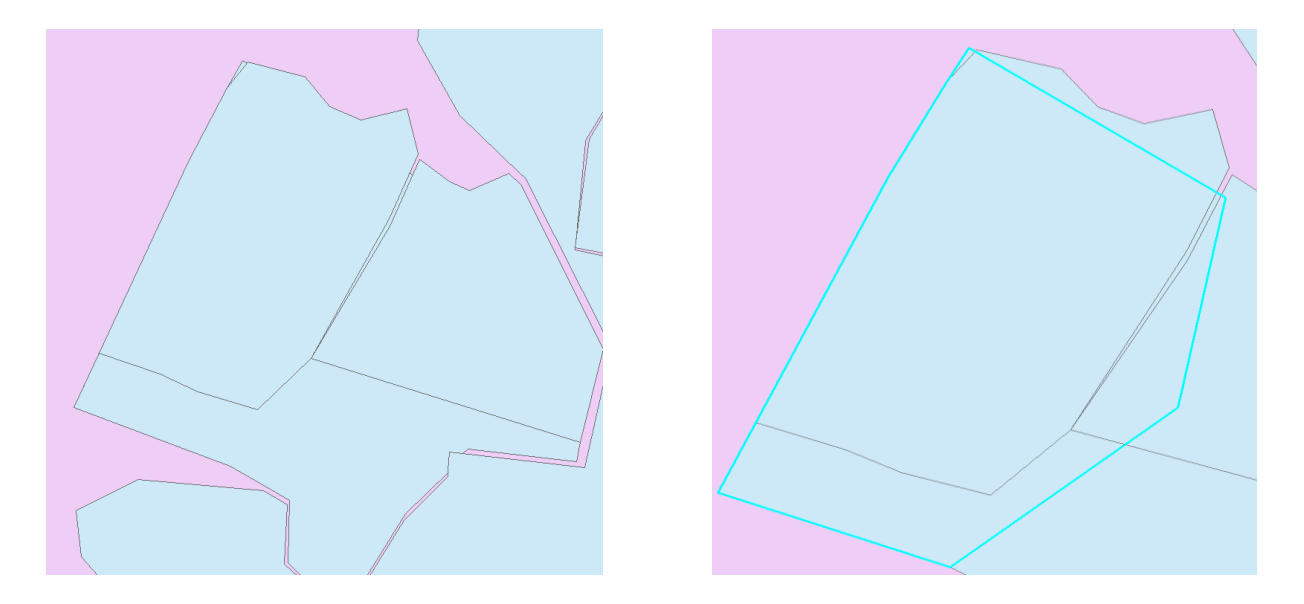

Plusieurs polygones ont donc été créés alors que la portion était en réalité contiguë. Pour pallier à ce problème, une requête SQL a été créé afin d'identifier le nombre de pacage présent sur les couches géographiques sans double-compte.

Afin de faire face à ces problèmes, un seuil de suppression des artefacts SIG a été mis en place. Les polygones représentants moins de 5% de la surface de la MAE engagée ont été supprimées. En effet, une étude statique a permis de mettre en place différents scénarios et les schémas ci-dessous permettent de mettre en évidence l'importance du seuil de 5%.

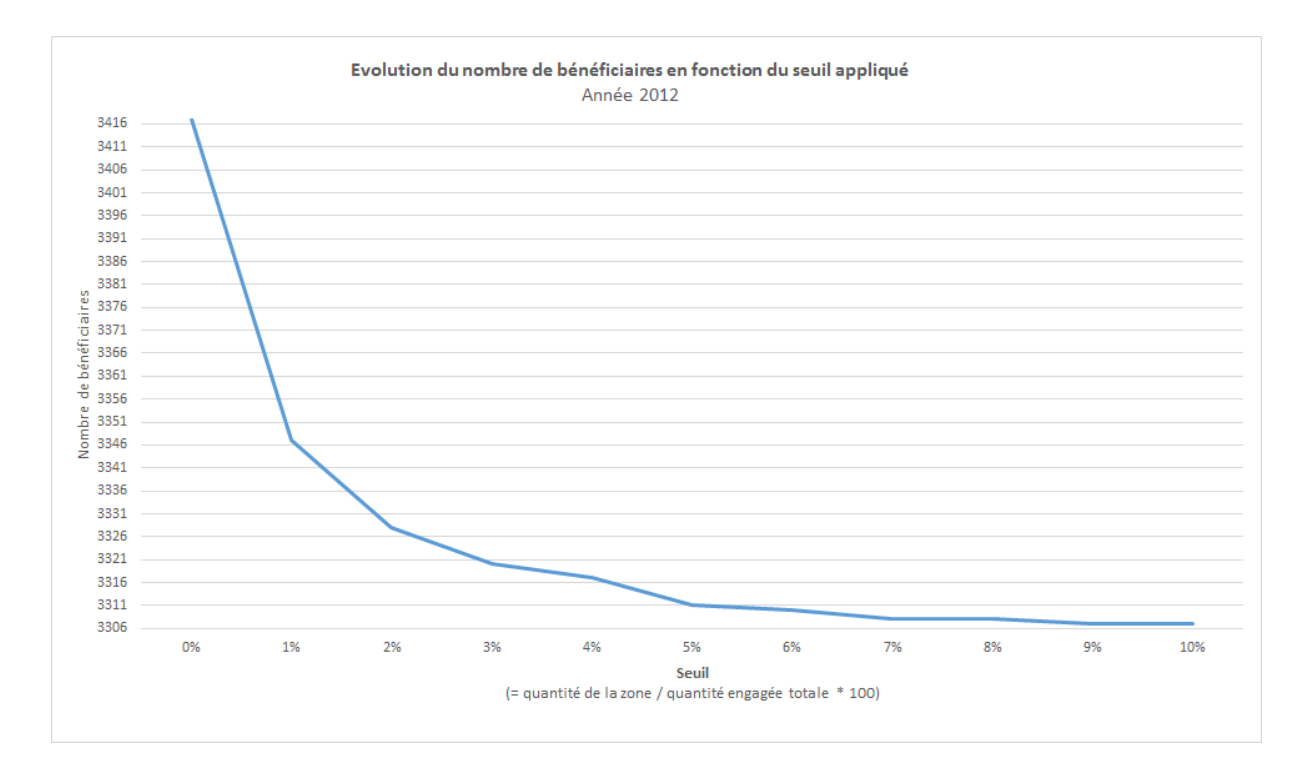

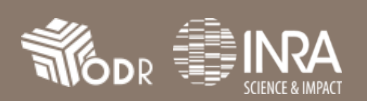

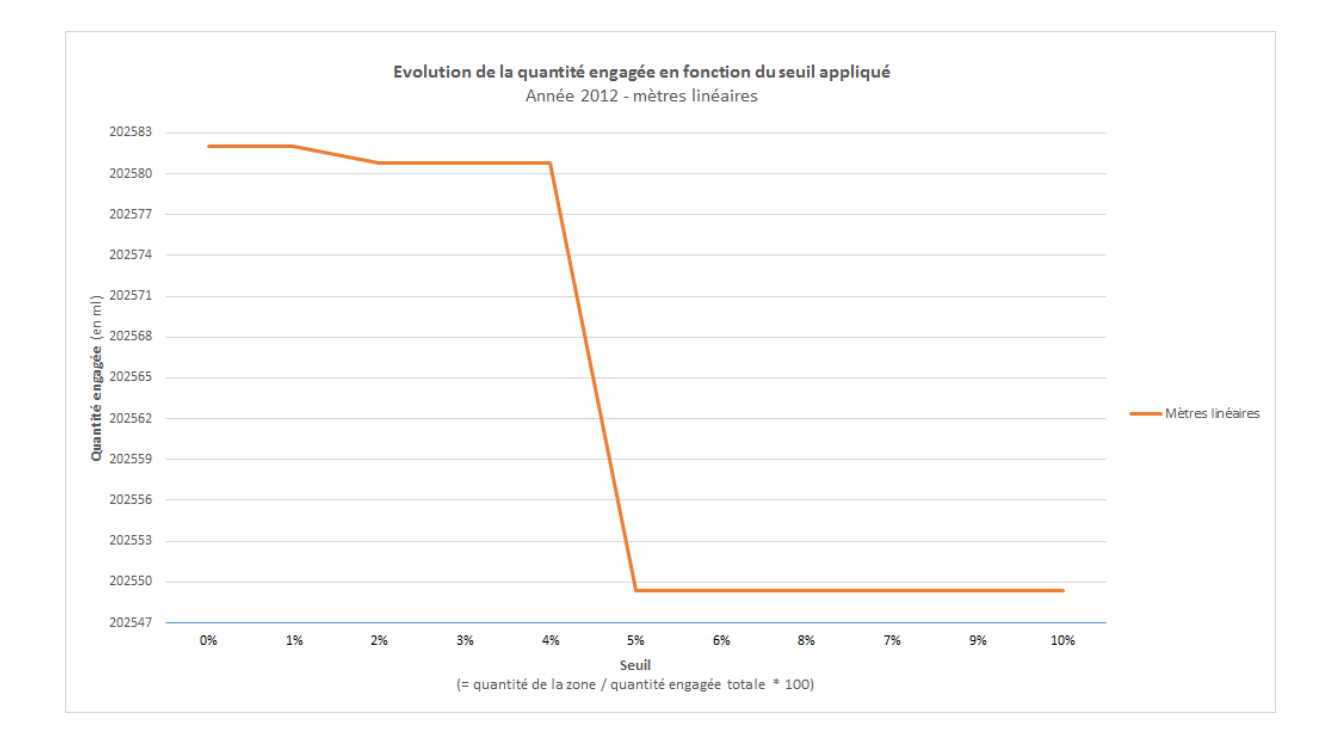

![](_page_14_Figure_2.jpeg)

*En conclusion, en utilisant ce seuil de 5%, les artefacts SIG ont pu être supprimés et le taux d'erreur a été ramené à 0.6%.*

![](_page_14_Picture_4.jpeg)

#### *4.2.3 Méthodologie de gestion des tables et des bases de données*

#### **L'ensemble des scripts informatiques sont conservés au sein de l'ODR**

#### *4.2.3.1 Méthodologie générale*

#### **Gestion des données compilations**

Chacune des tables, crée par l'ODR avec les données ASP et celles des Parcs, a été jointe avec des tables d'informations sur le contenu des MAE déjà existantes présentes au sein des bases de l'ODR. Celles-ci contenaient notamment des données détaillant des combinaisons d'engagements unitaires pour chaque MAE. **NB :** Des données sont manquantes et l'ensemble des données des DOM-COM n'y figure pas. Ces travaux seront réalisés ultérieurement au sein du tableau.

**Gestion des tables uniques par campagne**

Les couches géographiques ont permis de créer des tables attributaires contenant les couvertures des MAE dans les différentes zones des parcs par campagne et pour chacun des parcs concernés. Celles-ci ont été fusionnées dans une table unique, par année de campagne. Les aires potentielles d'adhésion ont été calculé par soustraction entre la quantité totale du parc et la quantité totale des zones cœur et aire d'adhésion (les quantités négatives, induite par les artefacts SIG, ont été exclus des calculs).

#### **Quantité aire potentielle = quantité parc – (quantité zone cœur + quantité aire d'adhésion)**

Chacune des tables a ensuite été mise à jour afin de d'ajouter les libellés déclinaisons. **NB :** ceux-ci proviennent de bases de données déjà existantes au sein de l'ODR et/ou mises à disposition par les DAAF concernées par les Parcs Nationaux (notamment pour les DOM-COM).

# *4.2.3.2 Spécificités des campagnes 2008 et 2009*

L'information sur les quantités engagées par l'ASP était absente dans les données attributaires SIGC pour les années 2008 et 2009. Afin de pouvoir utiliser la quantité engagée dans le calcul du seuil des artefacts SIG (cf. partie *« méthodologie liée à la création de la fiche descriptive »*), les données traitées de 2008 et de 2009 ont été jointes avec des tables issues de l'outil OSIRIS géré par l'ASP et qui sont présentes dans les bases de l'ODR.

En outre, des pacages vides été présents sur les couches géographiques de 2008 et de 2009. Ceux-ci ont été supprimés puisqu'ils correspondent à des dossiers qui n'ont jamais été traités.

# *4.2.3.3 Spécificités de la campagne 2011*

Des éléments des MAE étaient absents dans les données traitées par l'ODR. Pour pallier à ce manque, deux onglets ont été créés :

![](_page_15_Picture_15.jpeg)

- $\Rightarrow$  L'onglet 2011 (données SIG) fournit les données issues des croisements S.I.G tel que décrit dans la partie *« méthodologie propre aux Systèmes d'Informations Géographiques (SIG) »*.
- $\Rightarrow$  L'onglet 2011 (données remaniées) est déduit des données attributaires des MAE 2012. Un traitement SQL (requête dans des bases et des tables de données) permet de ne pas prendre en compte les nouvelles contractualisations de l'année 2012 (entrants). Une jointure a été effectuée entre les données SIG de 2011 et les données remaniées – dans le but de connaître quelles parcelles étaient déjà présents en 2011 dans les données SIG. Ces dernières ont été exclues du calcul des données de la table 2011 (données remaniées).

# *4.2.3.4 Spécificités de la campagne 2014*

La campagne 2014 est une année de transition : les dossiers peuvent donc y être payés au titre du RDR2, RDR3 ou en mixte (à la fois RDR2 et RDR3). La table unique de 2014 a donc été rapprochée avec les tables de paiement présentes dans les bases de l'ODR pour connaître quels financements avaient été accordés à quels dossiers.

# *4.2.4 Méthodologie liée à la création de la fiche descriptive*

**Méthodologie des arrondis**

Dans le but de faciliter la visibilité, le calcul des quantités a été soumis à plusieurs traitements.

Les données ont été préalablement tronquées dans la base de données afin de ne garder un nombre de décimales restreint sans que cela n'altère pour autant les méthodes de calcul. Dans un second temps, et ce pour une meilleure lisibilité pour l'utilisateur, les résultats affichés ont été arrondis au centième (0,001).

**Méthodologie du calcul des bénéficiaires**

Le calcul du nombre de bénéficiaires a été réalisé en comptant le nombre d'enregistrements dans la base de données pour chaque parcelle.

Si un bénéficiaire possède plusieurs parcelles au sein d'un même pacage, il ne sera compté qu'une seule fois pour l'ensemble. Il n'y aura donc pas de double-compte dans les résultats. Ainsi la ligne ensemble du tableau résume le total des bénéficiaires selon les options choisies.

# **Contacts :**

Fernandes Camille – *Camille.Fernandes@inra.fr* Gendre Cédric – *Cedric.Gendre@inra.fr* Ledoux Nicolas – *Nicolas.Ledoux@inra.fr* Nikitine Laura – *Laura.Nikitine@inra.fr*

![](_page_16_Picture_14.jpeg)